## PUC-Rio – Software Básico – INF1018 Prova Final – 07/07/2015

1. (2,5 pontos) Considere o programa C a seguir:

```
#include <stdio.h>
void dump(void *p, int n) {
 unsigned char *p1 = (unsigned char *)p;
 while (n--) {
   printf("%p - %02x\n", p1, *p1);
    p1++;
 }
}
char cadeia[] = "uma cadeia";
struct X {
 int i;
  char c;
 char *p;
 float f;
} x = {-520, 'f' & 0x3, cadeia, -65.5};
int main(void) {
  dump((void *) & x, sizeof(x));return 0;
}
```
Supondo que a estrutura x seja armazenada no endereço de memória 0x0804a020, que o vetor cadeia seja armazenado no endereço de memória 0x0804a014, e sabendo que o código ASCII de 'a' é 97 (na base 10), diga o que o programa irá imprimir quando executado, deixando claro como você chegou a esses valores. Considere que a máquina de execução é *little-endian*, e que as convenções de alinhamento são as do Linux no IA-32. Se houver posições de *padding*, indique seu conteúdo com pp. (ATENÇÃO: valores sem contas **NÃO** valem ponto!)

2. (1,5 pontos) Considere um valor inteiro de 32 bits sem sinal (unsigned) que armazene dois valores inteiros de 16 bits com sinal (v0 e v1), conforme ilustrado a seguir:

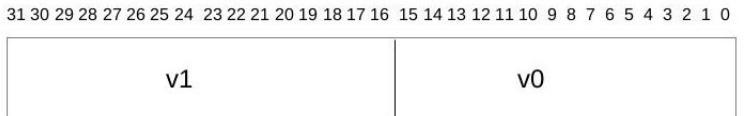

Escreva uma função C que receba um inteiro sem sinal nesse formato e extraia um dos valores armazenados, retornando-o como um valor inteiro de 32 bits com sinal.

O protótipo da função  $\acute{\rm e}$ 

int extrai(unsigned int u, int v);

A função deverá retornar o valor v0 (em 32 bits) caso o parâmetro v seja igual a 0 e o valor v1 (em 32 bits) caso o parâmetro v seja igual a 1.

3. Traduza as funções foo e boo a seguir para assembly IA-32 do gcc/Linux (visto em sala), utilizando as regras usuais de alinhamento, uso de registradores, passagem de parâmetros e retorno de resultado em C. Comente o seu código!

(Não se preocupe se você não entender o que as funções fazem, apenas traduza-as literalmente).

```
(a) (3,0 pontos)
```

```
int bar(char *v, int n);
   int boo(char a[], char b[], int n) {
     int i;
     char *po = a;char *pi = kb[n-1];for (i = 0; i < n; i++) {
       *pd = *po;pd++;
        po--;
      }
     return bar(b,n);
   }
(b) (3,0 pontos)
   struct X {
     float val;
     struct X * next;
   };
   float boo (struct X * lista, float v) {
     if (lista == NULL)
       return v;
     else
       return boo (lista->next, v+(lista->val));
   }
```